For questions please contact CERN's Authentication team at authzsvc-admins@cern.ch

This poster is presented by Adeel Ahmad (pictured) on behalf of a larger team.

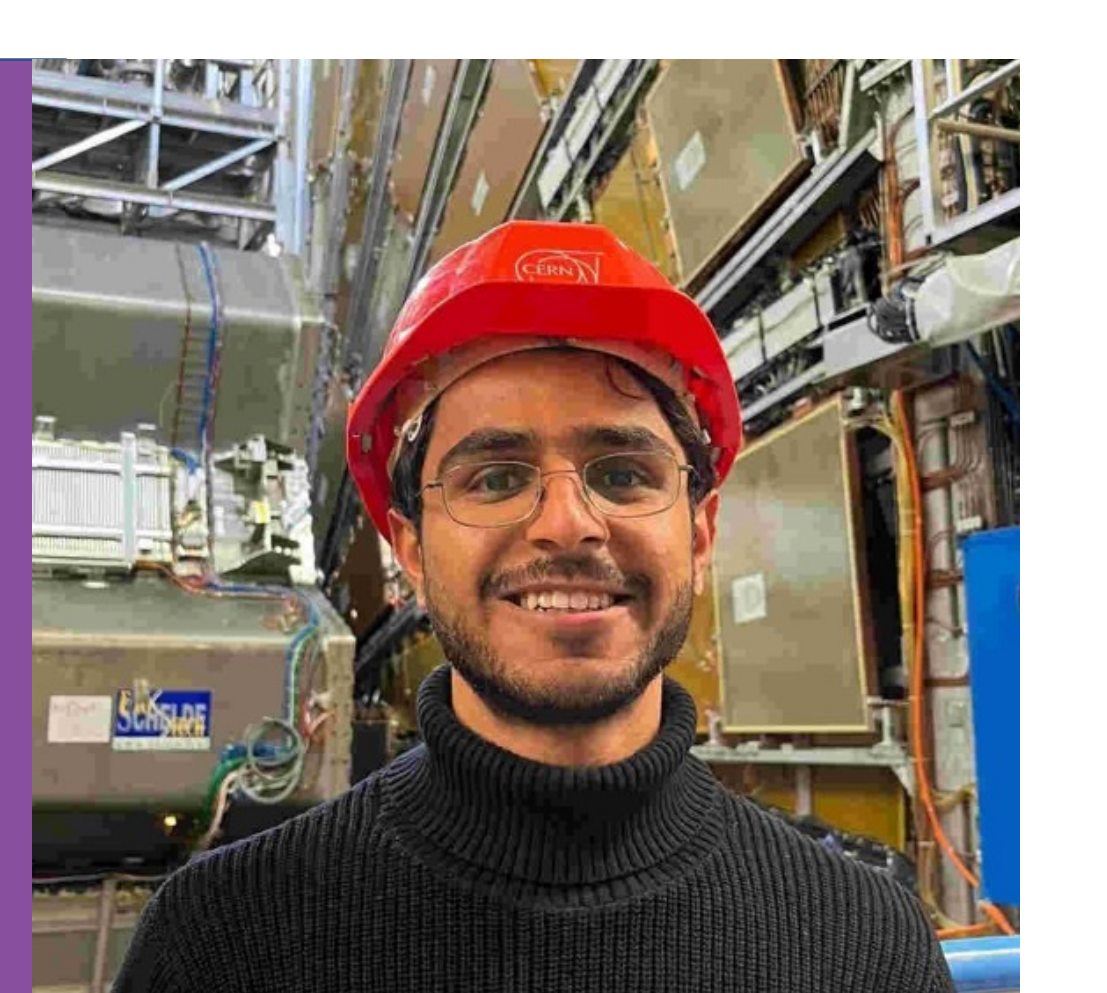

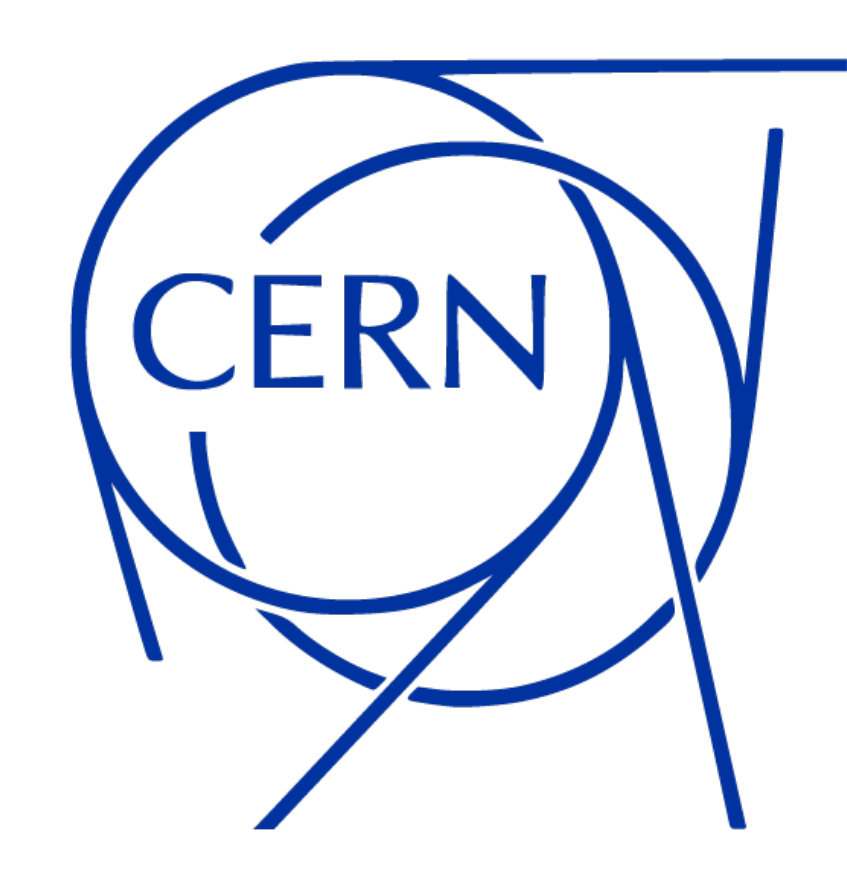

Cookie-based authentication using a command line tool which logs into the SSO using Kerberos and SPNEGO and saves cookies into a file.

### **Positives:**

- Users only need a Kerberos token (TGT), which is a very common authentication workflow in command line environments.
- No external web browser needed.

#### **Negatives:**

- It depends on the SSO website structure: small modifications can break it.
- It doesn't follow authentication standards, can't be reused outside CERN.
- We can't profit from the evolution of new standards and open source tools.
- Web based two-factor authentication protocols can't work.

#### \$ kinit

Password for aaguadoc@CERN.CH:

- \$ auth-get-sso-cookie -u https://the-target-api.cern.ch -o cookies.txt
- \$ curl -L -b cookies.txt https://the-target-api.cern.ch/foobar

# **Old approach: Cookies**

# Solutions for non-web OAuth 2.0 authorisation at CERN

Authors: Asier Aguado Corman, Jack Henschel, Hannah Short, Sebastian Lopienski

Tools can use the OAuth 2.0 Device Authorization Grant, using a public client and Proof Key for Code Exchange (PKCE).

#### **Positives:**

- The use case is fully covered using OAuth 2.0 standards.
- Simple development and testing by using stateless JWT instead of cookies.
- Built-in role based access control (configurable by application managers).
- No dependencies on Kerberos.

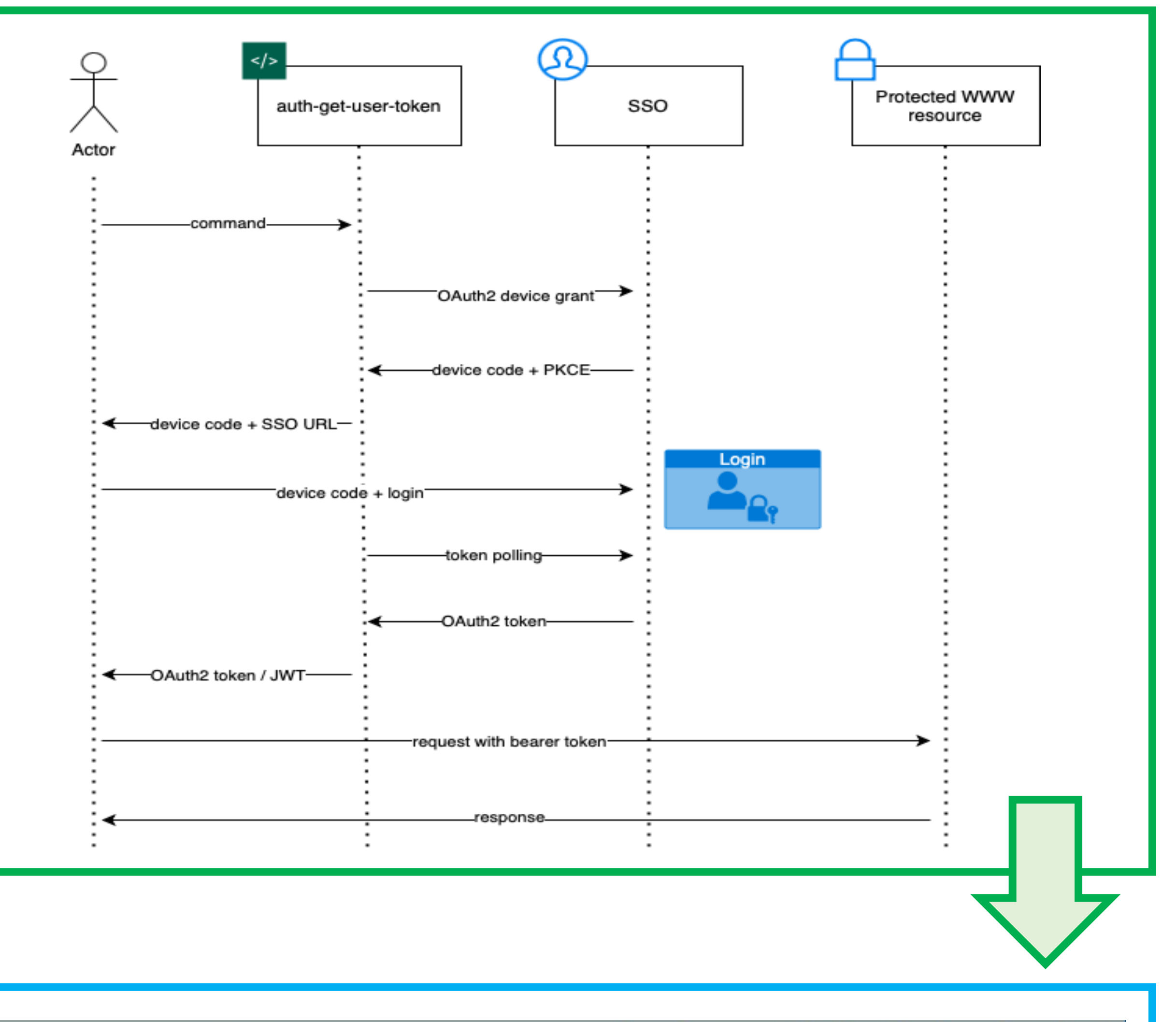

- 
- All modern two-factor authentication protocols are compatible.

#### **Negatives:**

- Users need a web browser window outside the terminal, using the same device or e.g. a mobile phone.
- Double authentication in environments where Kerberos is the main protocol.

# **New approach: OAuth 2.0 Device Authorization**

CERN is migrating its Authentication and Authorisation Infrastructure to **Keycloak**, which allows us to fully support **OAuth 2.0**  (Open Authorisation) as well as SAML (Security Assertion Markup Language).

OAuth 2.0 has become increasingly popular over the past 5 years, and

the vast majority of our authenticated applications now rely on OAuth 2.0.

Many workflows at CERN for researchers and engineers are completed on the **command line**. Finding **user friendly**, secure mechanisms to provision OAuth 2.0 tokens on a CLI is essential to **support users** and **avoid insecure workarounds**.

# **The challenge**

- Enables CLI authentication to the OpenShift cluster whilst respecting users' 2FA settings
- Authentication happens in the browser (no additional login required if already authenticated). This can be performed on any device.

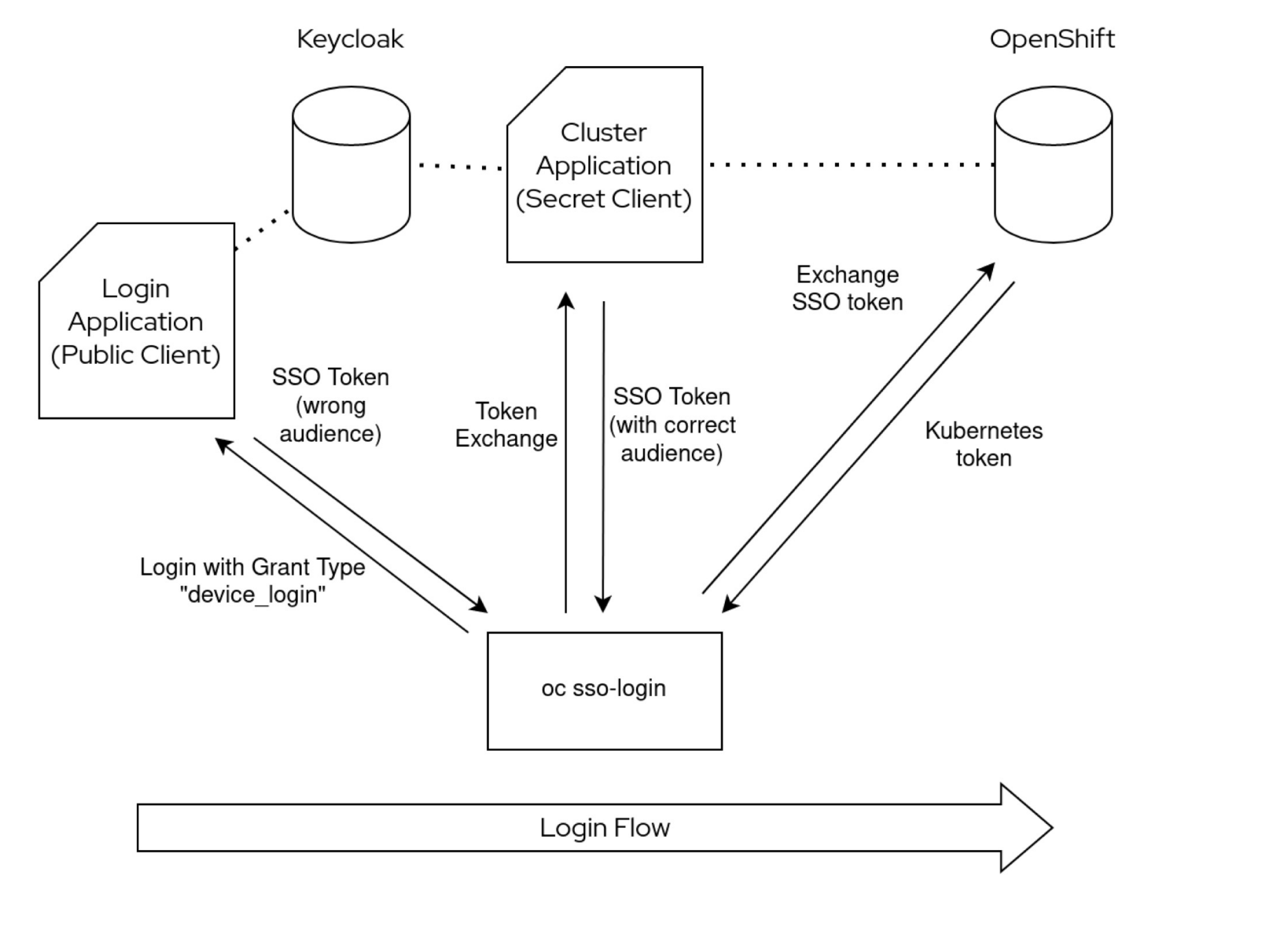

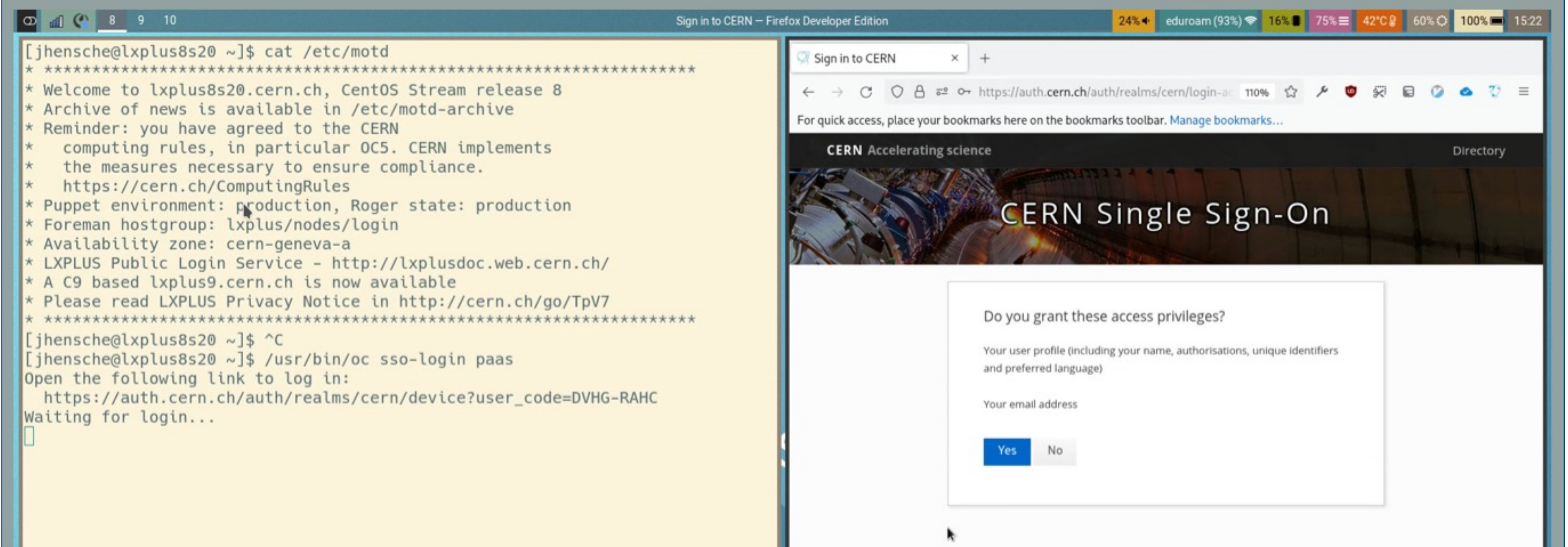

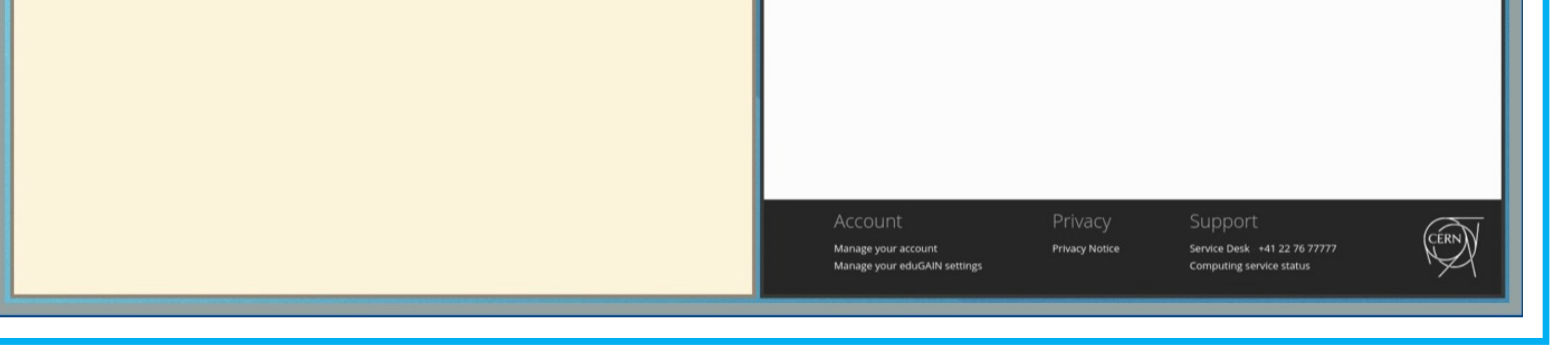

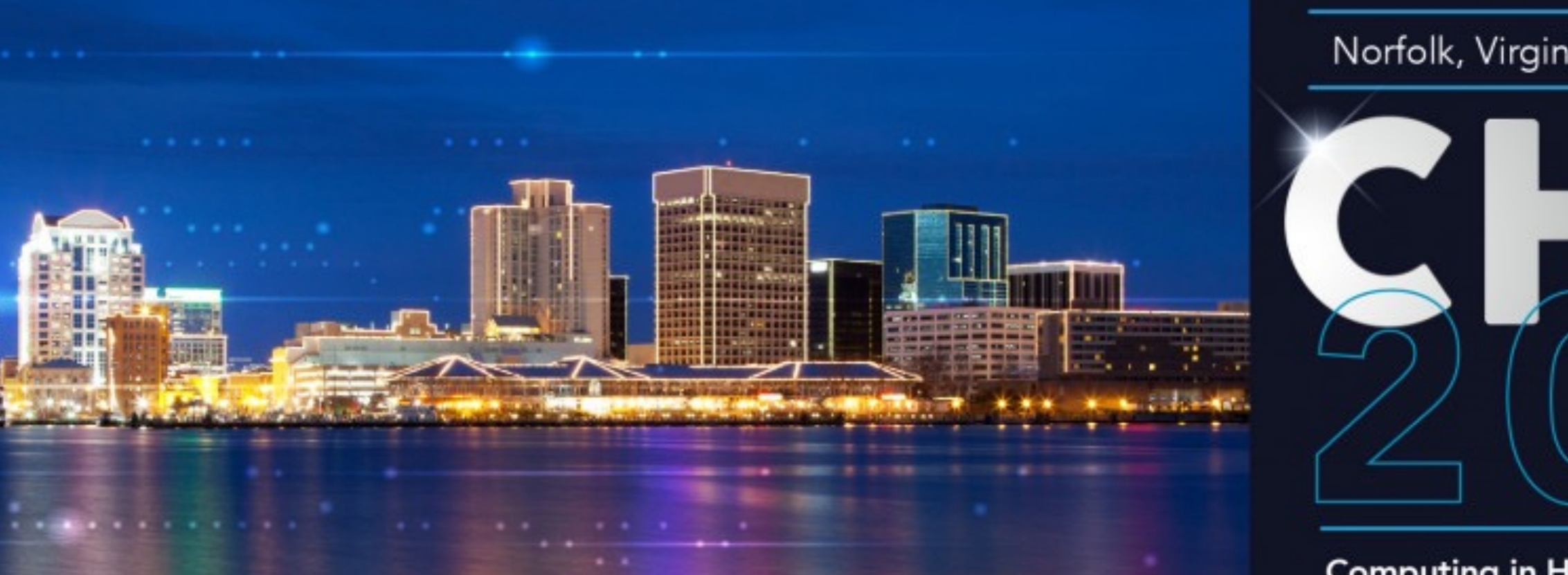

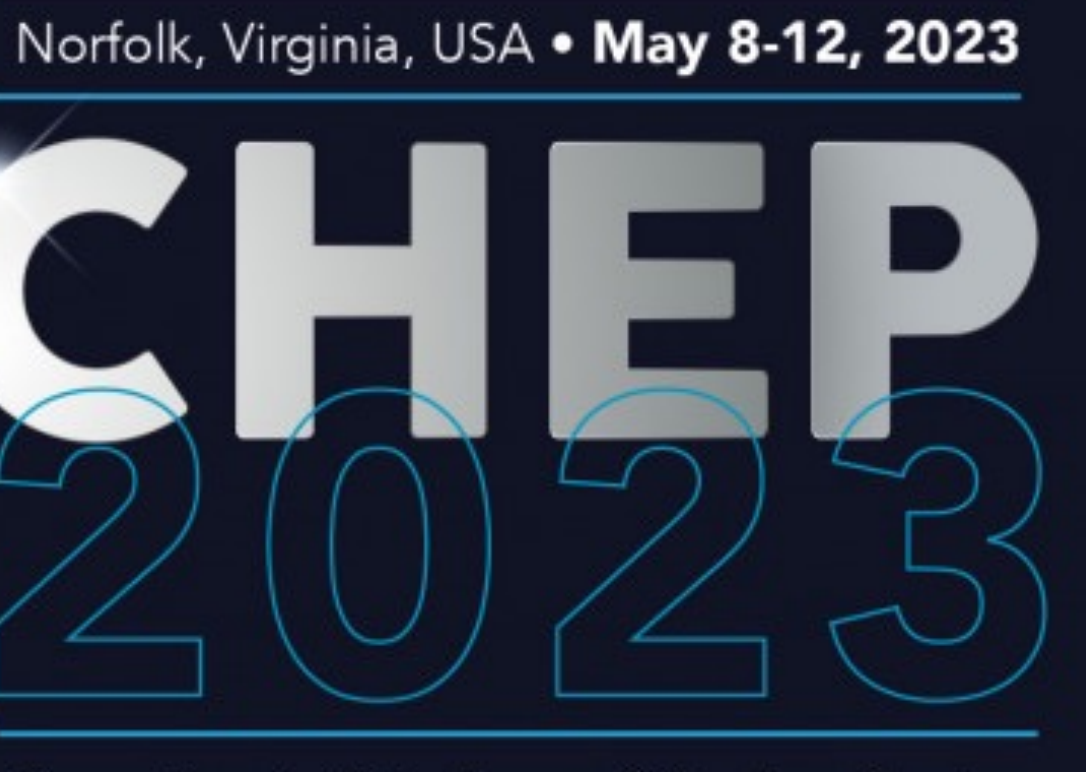

**Computing in High Energy & Nuclear Physics** 

# **Case Study: OpenShift**